DeleteSmall\_Fr

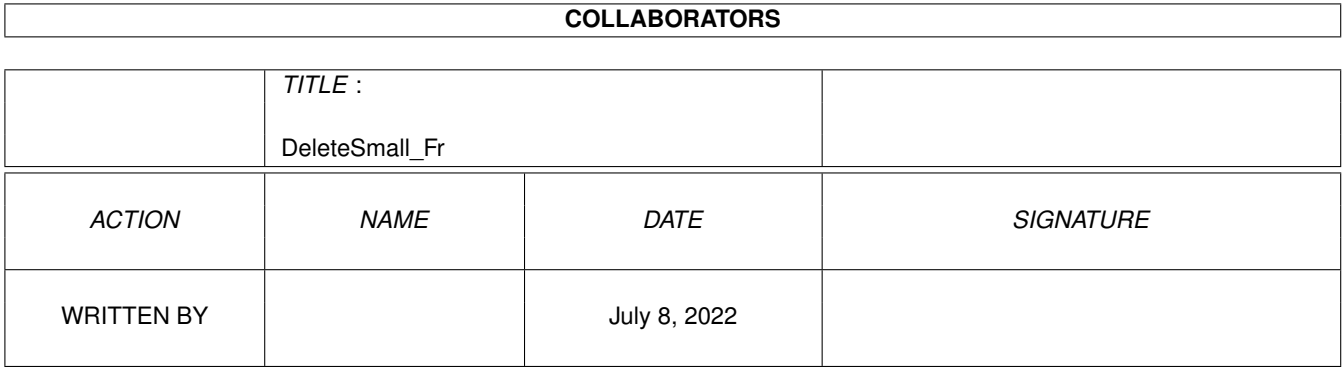

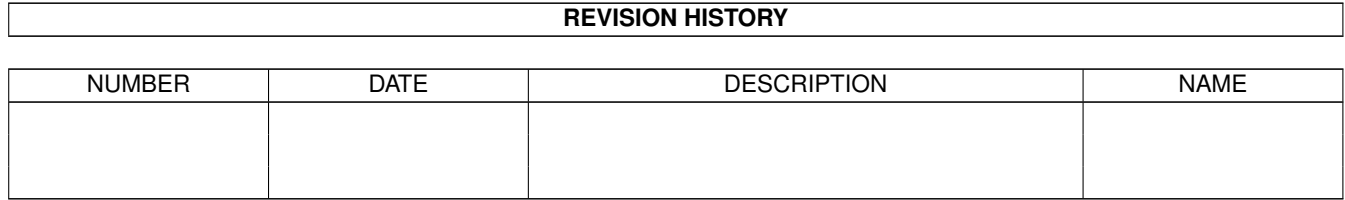

# **Contents**

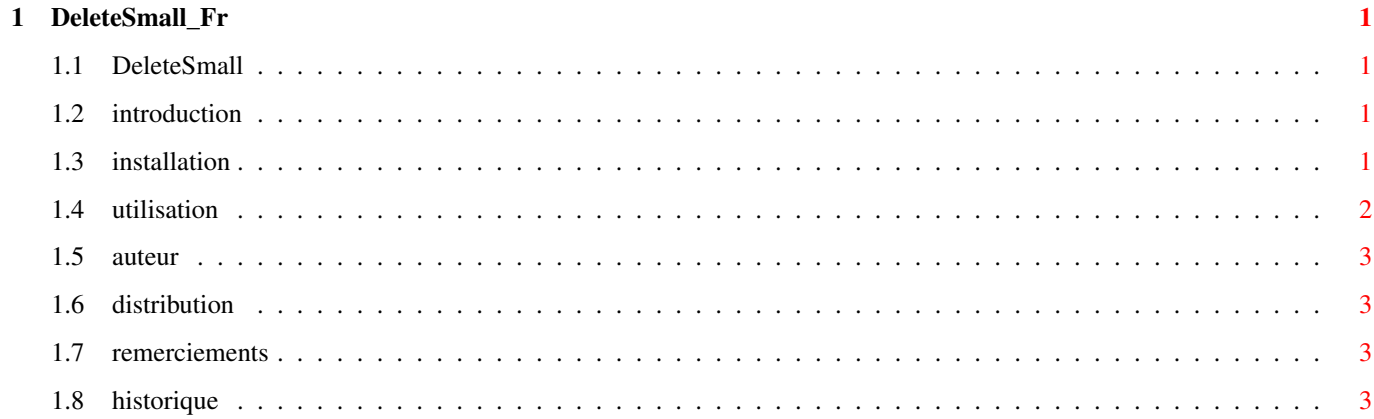

# <span id="page-3-0"></span>**Chapter 1**

# **DeleteSmall\_Fr**

#### <span id="page-3-1"></span>**1.1 DeleteSmall**

( 16/01/2000 )

DeleteSmall 1.5

Qu'est ce donc? Installation Utilisation Exemples Auteur Shareware... Remerciements Historique

### <span id="page-3-2"></span>**1.2 introduction**

DeleteSmall c'est outil pour effacer des fichiers ! Il est récursif, permet la recherche par joker dans les noms, commentaires, par  $\leftrightarrow$ taille.... Attention : C'est dangereux, ca efface VRAIMENT!!!! Le mode TEST est très utile pour ne pas faire de betises.

## <span id="page-3-3"></span>**1.3 installation**

Une simple copie de DeleteSmall dans C: suffira! Note au passage: La premiere fois utilisez le mode TEST!!! Le programme ne fait plus la difference entre MAJUSCULES et  $\leftrightarrow$ minuscules

### <span id="page-4-0"></span>**1.4 utilisation**

```
Les OPTIONS:
{chemin} (obligatoire): DeleteSmall RAM:
                 => Efface tous les fichiers dans RAM:
MATCHNAME ou N : DeleteSmall RAM: MATCHNAME *. gif
                 (<=> DeleteSmall RAM: MATCHNAME *.gif)
                 (<=> DeleteSmall RAM: N *.gif)
                  (<=> DeleteSmall RAM: matchNamE=*.gif)
                 => Efface tous les gifs dans RAM:
MAXSIZE ou -: DeleteSmall RAM:toto/ - 10000
                 (<=> DeleteSmall RAM:toto/ MAXSIZE 10000)
                 => Efface tous les fichiers de moins de 10000 octets dans RAM: ←-
                     toto/
MINSIZE ou - : DeleteSmall RAM:toto/ + 10000
                 (<=> DeleteSmall RAM:toto/ MINSIZE 10000)
                 => Efface tous les fichiers de plus de 10000 octets dans RAM: ←-
                    toto/
MATCHCOMMENT ou C : DeleteSmall RAM: MATCHCOMMENT *amiga*
                    => Efface tous les fichiers ayant dans leur commentaire ' \leftrightarrowamiga'
TEST ou T : permet de ne pas effacer les fichiers.
VERBOSE ou V : affiche les fichiers effacés.
ASK ou A : demande confirmation avant effacement, 4 options:
                      y : efface le fichier.
                      a : efface tous les fichiers.
                      q : quitte sans effacer.
                      n ou autre chose : n'efface pas le fichier.
RECURSIVE ou R : scanne les repertoire recursivement
RECURSIVELEVEL ou L : fixe le niveau de profondeur de la recursivité.
DEBUG ou D : affiche plus d'info...
```
Donc pour les fous d'options:

DeleteSmall HD5:Cache/ MATCHNAME \*.jpg MATCHCOMMENT http\* + 10000 - 50000 verbose ← test ask debug recursive l=20 noerror

#### <span id="page-5-0"></span>**1.5 auteur**

```
Je suis élève ingénieur à l'ESIAL (Ecole Supérieure d'Informatique et ←-
    Applications de Lorraine).
Pour me contacter: MisterG sur IRC (irc.frolier.fr)
               guillaume.maillard@fnac.net
           (or guillaume.maillard@esial.u-nancy.fr à la rentrée)
```
#### <span id="page-5-1"></span>**1.6 distribution**

Ce "logiciel" est shareware (50Frs ou plus ;) ? Vous recevrez une version "enregistrée" de DeleteSmall et de DeleteSmallMUI ← personnalisable a 100%, une option en plus, en moins, une version 68060, bref ce que vous voulez  $\leftrightarrow$ ........

Ce logiciel n'a pas de garantie. Si il efface votre disque dur, parce que vous n'avez pas lu la notice, ou que vous avez oublié le mode TEST Je ne suis pas responsable!!!! Il marche ici, donc....... :)

#### <span id="page-5-2"></span>**1.7 remerciements**

Un grand merci à mes betas testeur sur IRC : #AmigaFR:

```
Dragon (optimisations)
Tcheko (tests)
Yomgui (Idées & Traduction)
Bilzy (Rapports de bugs & Idées)
Piteur (Pour son Searcher :) )
.....
```
#### <span id="page-5-3"></span>**1.8 historique**

```
Version 1.5
- Maintenant aucune difference entre majuscules et minuscules
- Code plus court
Version 1.4
- Optimisations, de toutes facons c'est toujours le plus rapide.....
Version 1.3
- 2eme version sur Aminet
- des bricoles en plus
Version 1.2
 - NoError mode
 - MatchComment ajouté
```
Version 1.1 - Parser tout beau tout propre - CTRL-C pour stopper - MinSize et MaxSize - Recursivelevel Version 1.0 (0.9999 :) ) - Ask mode - Recursivité (pour Bilzy) Version 0.5 - Maxsize - Verbose, test, debug mode